# **Ryzom - Feature # 981**

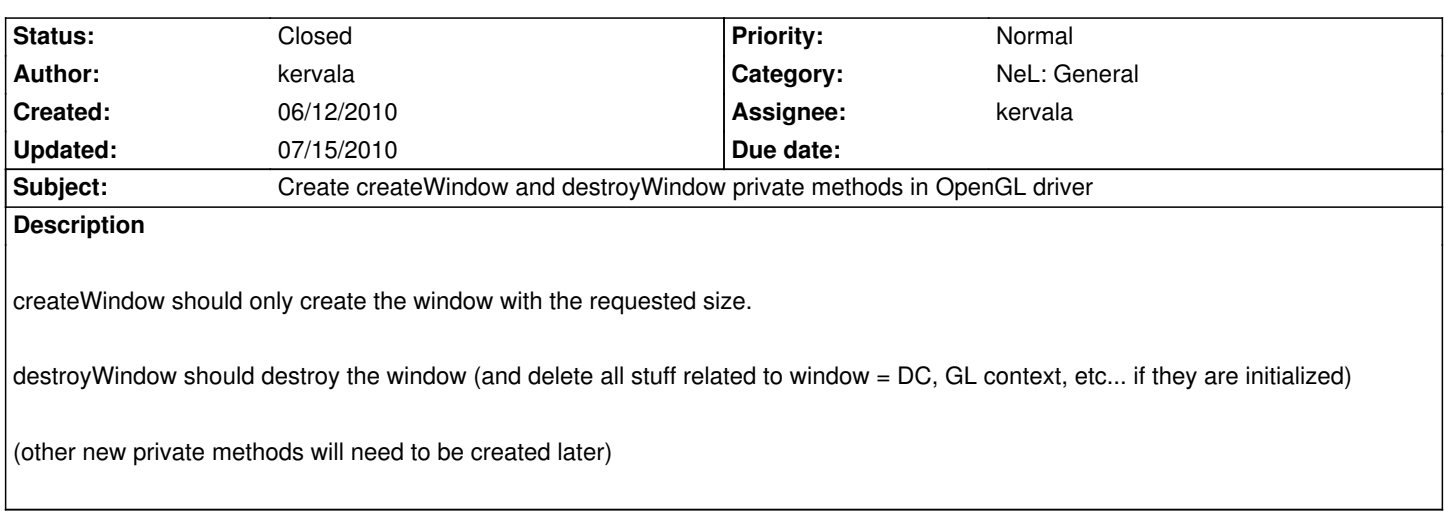

#### **History**

## **#1 - 06/12/2010 10:27 pm - kervala**

*- Status changed from Assigned to Resolved*

*- % Done changed from 0 to 100*

Applied in changeset r346.

### **#2 - 06/12/2010 10:28 pm - kervala**

*- Target version set to Version 0.8.0*

### **#3 - 06/12/2010 10:29 pm - kervala**

I also added unInit() which is the inverse method of init :)

unInit is called only once when driver is released().

### **#4 - 06/12/2010 11:03 pm - kervala**

Applied in changeset r347.

#### **#5 - 06/13/2010 06:03 pm - kervala**

Applied in changeset r355.

#### **#6 - 07/15/2010 04:38 pm - kervala**

*- Status changed from Resolved to Closed*